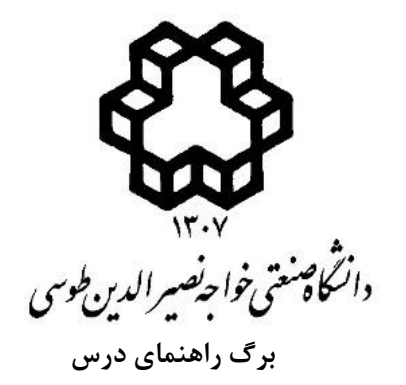

## **عنوان درس: فتوگرامتري پزشکی (تعداد واحد) 3 نام استاد: علی حسینی نوه**

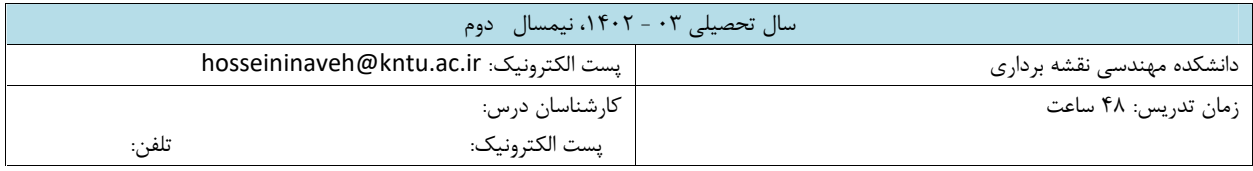

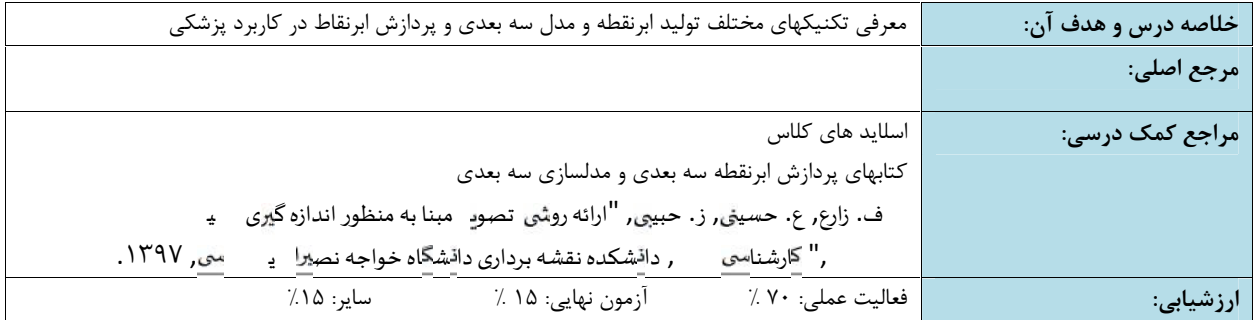

مطالبی که هر هفته در کلاس مورد بحث قرار خواهد گرفت (به همراه شماره صفحات مربوط از مرجع)

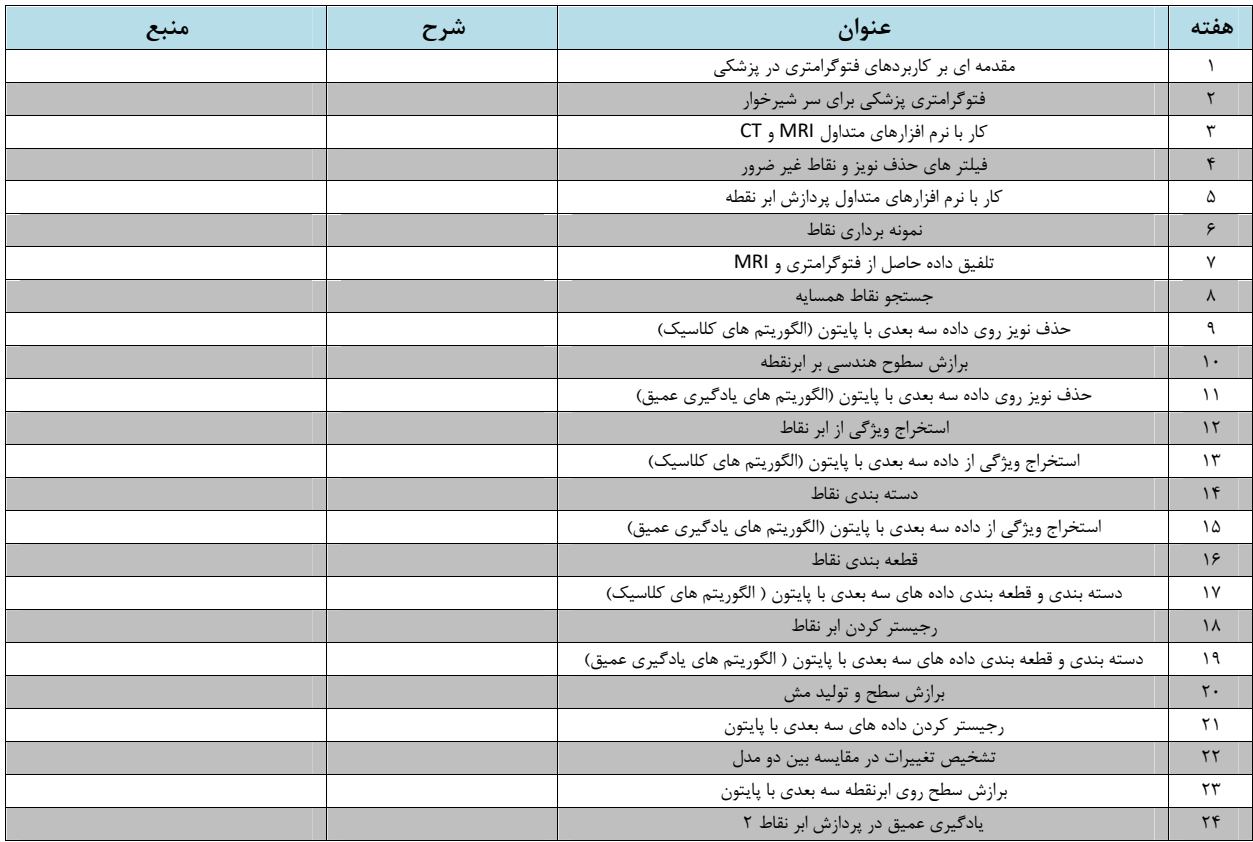

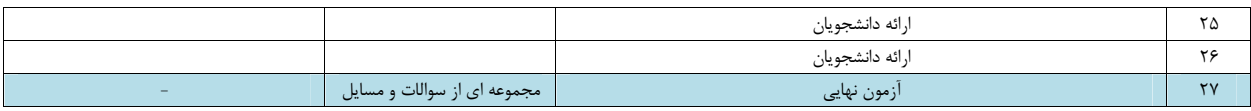

## **فعالیت هاي عملی**

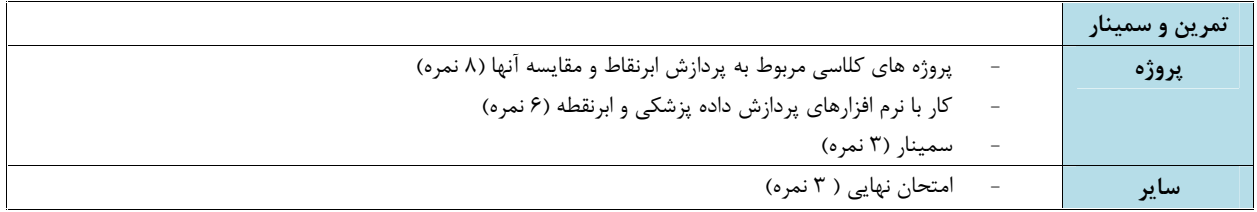